# **НАЦІОНАЛЬНИЙ УНІВЕРСИТЕТ «ПОЛТАВСЬКА ПОЛІТЕХНІКА ІМЕНІ ЮРІЯ КОНДРАТЮКА»**

# **Навчально-науковий інститут інформаційних технологій і механотроніки Кафедра автоматики, електроніки та телекомунікацій**

# **СИЛАБУС НАВЧАЛЬНОЇ ДИСЦИПЛІНИ**

# **ІНФОРМАТИКА ТА ПРОГРАМУВАННЯ 131БОК.6**

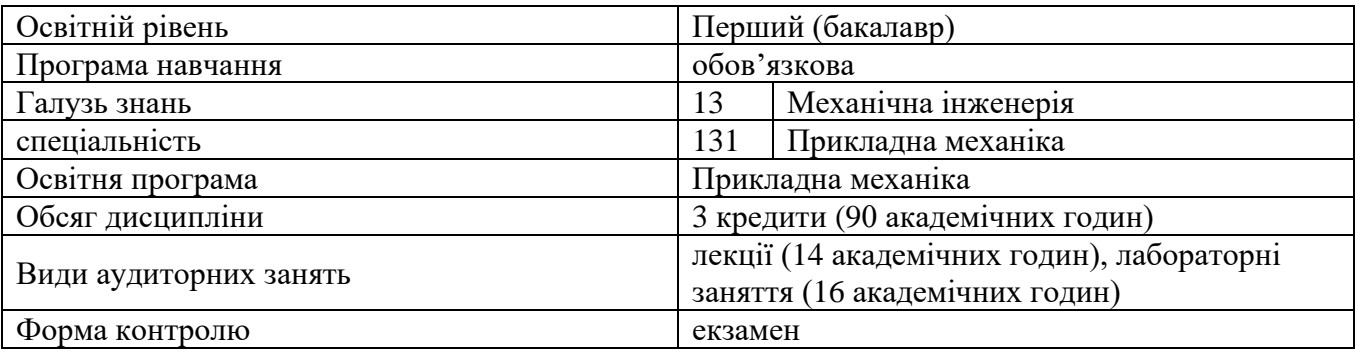

**Викладач: Боряк Б.Р., доцент кафедри автоматики, електроніки та телекомунікацій, к.т.н.**

**(понад 20 публікацій наукового, науково-методичного і науково-технічного характеру, з поміж яких 7 статей у фахових виданнях)**

**Мета навчальної дисципліни:** надати майбутнім фахівцям знання стосовно використання пакету прикладних офісних програм, набуття навичок з основ програмування на мові С++.

Знання та навички, надбані студентом при вивченні даної дисципліни, необхідні йому для подальшого вивчення спеціальних дисциплін, при курсовому проєктуванні та виконанні бакалаврської роботи, у повсякденній виробничій діяльності.

**Завдання навчальної дисципліни:** вивчення дисципліни передбачає такі основні аспекти: опанування знань, умінь і навичок, необхідних для раціонального використання засобів сучасних інформаційних технологій при розв'язуванні завдань, пов'язаних з опрацюванням інформації, її пошуком, систематизацією, збереженням, поданням і передаванням. − розвиток в студентів уміння самостійно опановувати та раціонально використовувати програмні засоби різного призначення, цілеспрямовано шукати й систематизувати інформацію, використовувати електронні засоби обміну даними.

**Передумови для вивчення дисципліни:** Вивчення дисципліни ґрунтується на знаннях, набутих студентами в результаті вивчення інформатики в загальноосвітній школі.

# **Компетентності за ОПП:**

- ЗК1 Здатність до абстрактного мислення, аналізу та синтезу.
- ЗК2 Знання та розуміння предметної області та розуміння професійної діяльності.
- ЗК3 Вміння виявляти, ставити та вирішувати проблеми.

ЗК4. Здатність застосовувати знання у практичних ситуаціях.

- ЗК9 Навички використання інформаційних і комунікаційних технологій.
- ЗК12 Здатність до пошуку, оброблення та аналізу інформації з різних джерел.

ФК7 – Здатність застосовувати комп'ютеризовані системи проектування (CAD), виробництва (CAM), інженерних досліджень (CAE) та спеціалізоване прикладне програмне забезпечення для вирішення інженерних завдань з прикладної механіки.

### **Програмні результати навчання за ОПП:**

РН1 – вибирати та застосовувати для розв'язання задач прикладної механіки придатні математичні методи.

РН8 – знати і розуміти основи інформаційних технологій, програмування, практично використовувати прикладне програмне забезпечення для виконання інженерних розрахунків, обробки інформації та результатів експериментальних досліджень;

РН12 – навички практичного використання комп'ютеризованих систем проектування (CAD), підготовки виробництва (САМ) та інженерних досліджень (CAE);

## **Програмні результати навчання**

#### **У результаті вивчення навчальної дисципліни: студент повинен знати:**

— можливості текстового редактора Word та простих графічних редакторів;

- можливості табличного редактора Excel;
- основи програмування мовою C++.

# **студент повинен вміти:**

— набирати технічний (текстово-формульний) текст, створювати таблиці та будувати рисунки при підготовці технічної документації, використовуючи засоби текстового редактора Word, табличного редактора Excel;

— розв'язувати спеціалізовані прикладні задачі використовуючи інструменти програмування C++.

## **Критерії оцінювання результатів навчання**

Критерієм успішного проходження здобувачем освіти підсумкового оцінювання може бути досягнення ним мінімальних порогових рівнів оцінок за кожним запланованим результатом вивчення навчальної дисципліни.

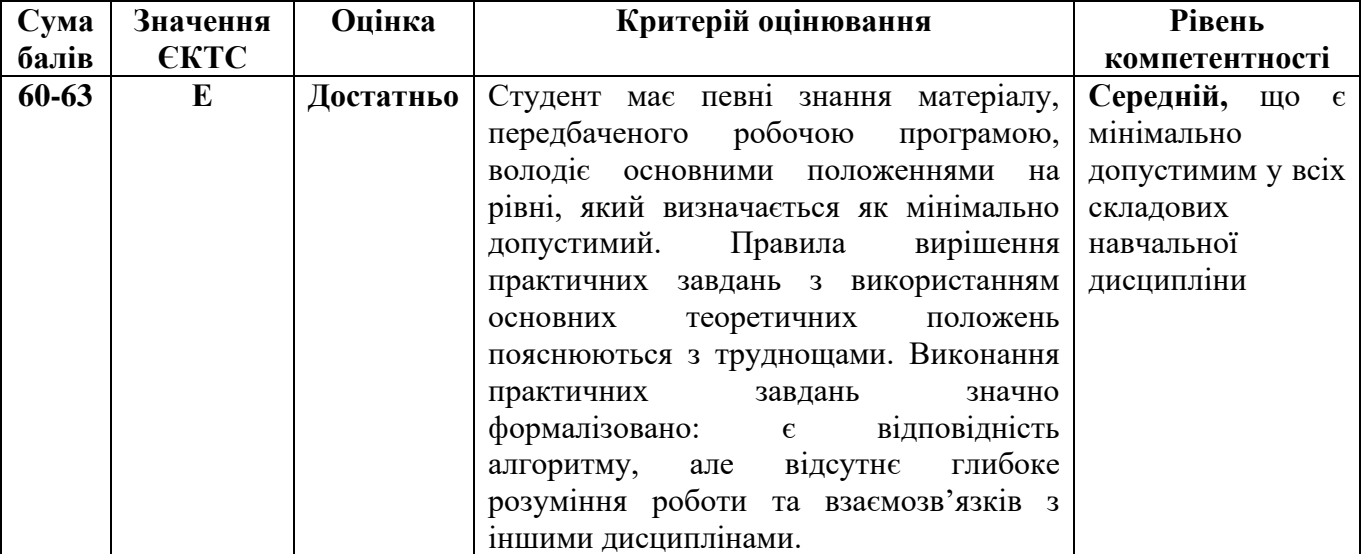

#### **Засоби діагностики результатів навчання**

Засобами оцінювання та методами демонстрування результатів навчання є екзамен, виконання завдань на лабораторних заняттях.

|                                                                       | Кількість годин |                         |                         |                |      |     |
|-----------------------------------------------------------------------|-----------------|-------------------------|-------------------------|----------------|------|-----|
| Назви                                                                 | Денна форма     |                         |                         |                |      |     |
| змістових                                                             | усього          | у тому числі            |                         |                |      |     |
| модулів і тем                                                         |                 | Л                       | П                       | лаб            | інд. | c.p |
| 1                                                                     | $\overline{2}$  | $\overline{3}$          | $\overline{\mathbf{4}}$ | 5              | 6    | 7   |
| Модуль 1                                                              |                 |                         |                         |                |      |     |
| Змістовий модуль 1. Текстовий редактор Word. Табличний редактор Excel |                 |                         |                         |                |      |     |
| Тема 1. Текстовий редактор Word. Основні                              |                 |                         |                         |                |      |     |
| прийоми роботи з редактором. Екран Word.                              |                 |                         |                         |                |      |     |
| Форматування тексту. Оформлення                                       |                 |                         |                         |                |      |     |
| документу: списки, виноски, колонтитули,                              |                 |                         |                         |                |      |     |
| розриви сторінок, стилі, автоматичний                                 |                 | $\overline{2}$          |                         |                |      |     |
| зміст, верстка сторінок.                                              |                 |                         |                         | $\overline{4}$ |      | 10  |
| Тема 2. Текстовий редактор Word. Робота з                             |                 |                         |                         |                |      |     |
| таблицями. Вставка у документ ілюстрацій і                            |                 |                         |                         |                |      |     |
| об'єктів. Редактор заголовків. Редактор                               |                 |                         |                         |                |      |     |
| формул.                                                               |                 |                         |                         |                |      |     |
| Тема 3. Табличний редактор Excel, його                                |                 |                         |                         |                |      |     |
| можливості. Структура електронної таблиці.                            |                 |                         |                         |                |      |     |
| Проведення найпростіших розрахунків.                                  |                 |                         |                         |                |      |     |
| Тема 4. Табличний редактор Excel. Типи                                |                 | $\overline{2}$          |                         | $\overline{4}$ |      | 10  |
| даних. Використання майстра функцій.                                  |                 |                         |                         |                |      |     |
| Форматування даних. Сортування даних.                                 |                 |                         |                         |                |      |     |
| Фільтрація даних.                                                     |                 |                         |                         |                |      |     |
| Разом за змістовим модулем 1                                          | 32              | $\overline{\mathbf{4}}$ |                         | 8              |      | 20  |
| Змістовий модуль 2. Мова програмування С++                            |                 |                         |                         |                |      |     |
| Тема 1. Склад мови С++. Загальна                                      |                 |                         |                         |                |      |     |
| структура програми на мові С++. Створення                             |                 |                         |                         |                |      |     |
| найпростіших програм. Типи даних. Змінні і                            |                 | $\overline{2}$          |                         | $\overline{2}$ |      | 10  |
| константи. Введення даних. Літерали.                                  |                 |                         |                         |                |      |     |
| Арифметичні операції з числами.                                       |                 |                         |                         |                |      |     |
| Тема 2. Оператори галуження. Умовний                                  |                 |                         |                         |                |      |     |
| оператор if. Оператор swich.                                          |                 |                         |                         |                |      |     |
| Тема 3. Оператори циклу. Цикл із                                      |                 | $\overline{2}$          |                         | $\overline{2}$ |      | 10  |
| передумовою (while). Цикл із післяумовою                              |                 |                         |                         |                |      |     |
| (do while). Цикл із параметром (for).                                 |                 |                         |                         |                |      |     |
| Тема 4. Масиви. Одновимірні і                                         |                 |                         |                         |                |      |     |
| багатовимірні масиви. Вказівники.                                     |                 | $\overline{2}$          |                         | $\overline{2}$ |      | 10  |
| Посилання. Динамічні масиви.                                          |                 |                         |                         |                |      |     |
| Тема 5. Структури. Класи. Функції. Опис і                             |                 |                         |                         |                |      |     |
| виклик функцій. Область видимості                                     |                 | $\overline{2}$          |                         | $\overline{2}$ |      | 5   |
| ідентифікатора.                                                       |                 |                         |                         |                |      |     |
| Тема 6. Рядки і операції з ними.                                      |                 | $\overline{2}$          |                         |                |      | 5   |
| Разом за змістовим модулем 2                                          | 58              | 10                      |                         | 8              |      | 40  |
| Усього годин                                                          | 90              | 14                      |                         | 16             |      | 60  |
| <b>ІНДЗ</b>                                                           |                 |                         |                         |                |      |     |
| Усього годин                                                          | 90              | 14                      |                         | 16             |      | 60  |

**Структура навчальної дисципліни**

### **Методи контролю**

Поточний контроль здійснюється під час проведення лабораторних занять і має за мету перевірку рівня підготовленості студента до виконання конкретної роботи. Форма проведення поточного контролю під час навчальних занять визначається викладачем, що проводить заняття.

Модульний контроль проводиться наприкінці кожного змістового модулю за рахунок аудиторних занять і має за мету перевірку засвоєння студентом певної сукупності знань та вмінь, що формує цей модуль. Модульний контроль реалізується шляхом узагальнення результатів поточного контролю знань і проведення тестових перевірок знань та контрольних робіт.

Підсумковий контроль – екзамен, проводиться у формі тестування.

#### **Рекомендована література**

#### **Базова**

1. Боровльова С. Ю. Базовий С++: навч. посіб. / С. Ю. Боровльова, А. В. Швед. – Миколаїв : Вид-во ЧНУ ім. Петра Могили, 2017. – 116 с.

2. Нелюбов В. О. Основи інформатики. Microsoft Excel 2016: навчальний посібник. / В. О. Нелюбов, О. С. Куруца. – Ужгород: ДВНЗ «УжНУ», 2018. – 58 с.

3. Нелюбов В.О. Основи інформатики. Microsoft Word 2016: електронний навчальний посібник. / В. О. Нелюбов, О. С. Куруца. – Ужгород: ДВНЗ УжНУ, 2018. – 96 с

## **Допоміжна**

4. Жуковський С. С. Об'єктно-орінтоване програмування мовою С++. Навчальнометодичний посібник для студентів напряму 6.040302 Інформатика\* / С. С. Жуковський, Т. А. Вакалюк. – Житомир: ЖДУ, 2016. – 100 с.

5. Онлайн компілятор С++. Режим доступу: [http://cpp.sh](http://cpp.sh/)

6. Онлайн компілятор С++. Режим доступу: [https://www.onlinegdb.com/online\\_c++\\_compiler](https://www.onlinegdb.com/online_c++_compiler)